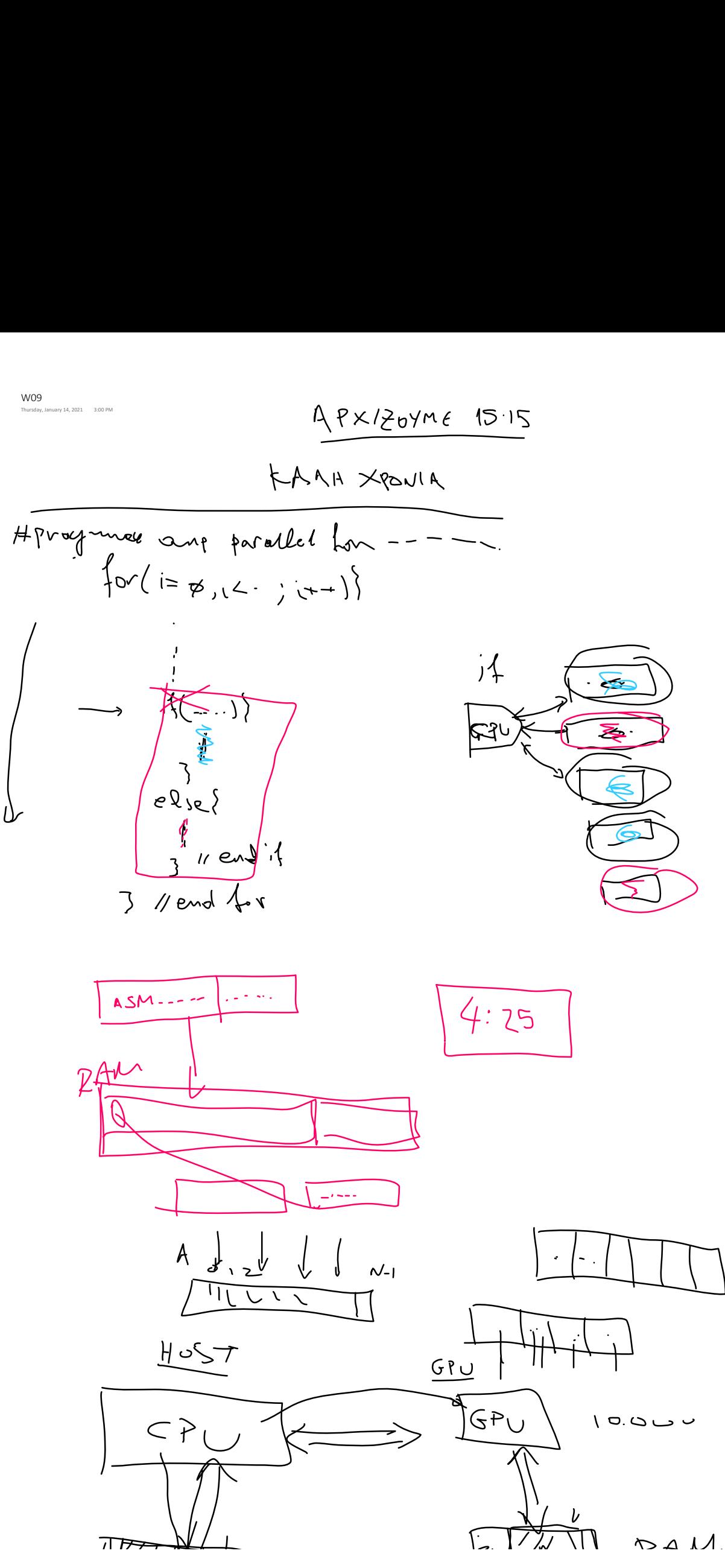

ParProgr Page 1

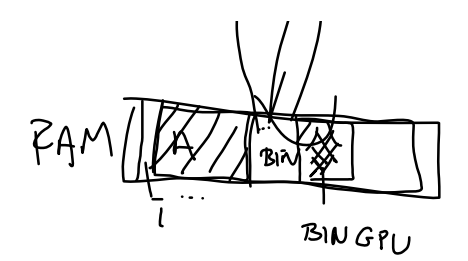

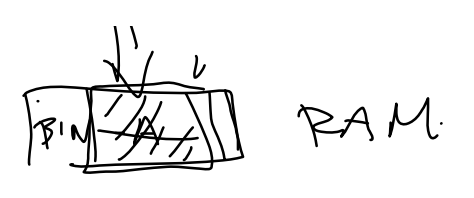

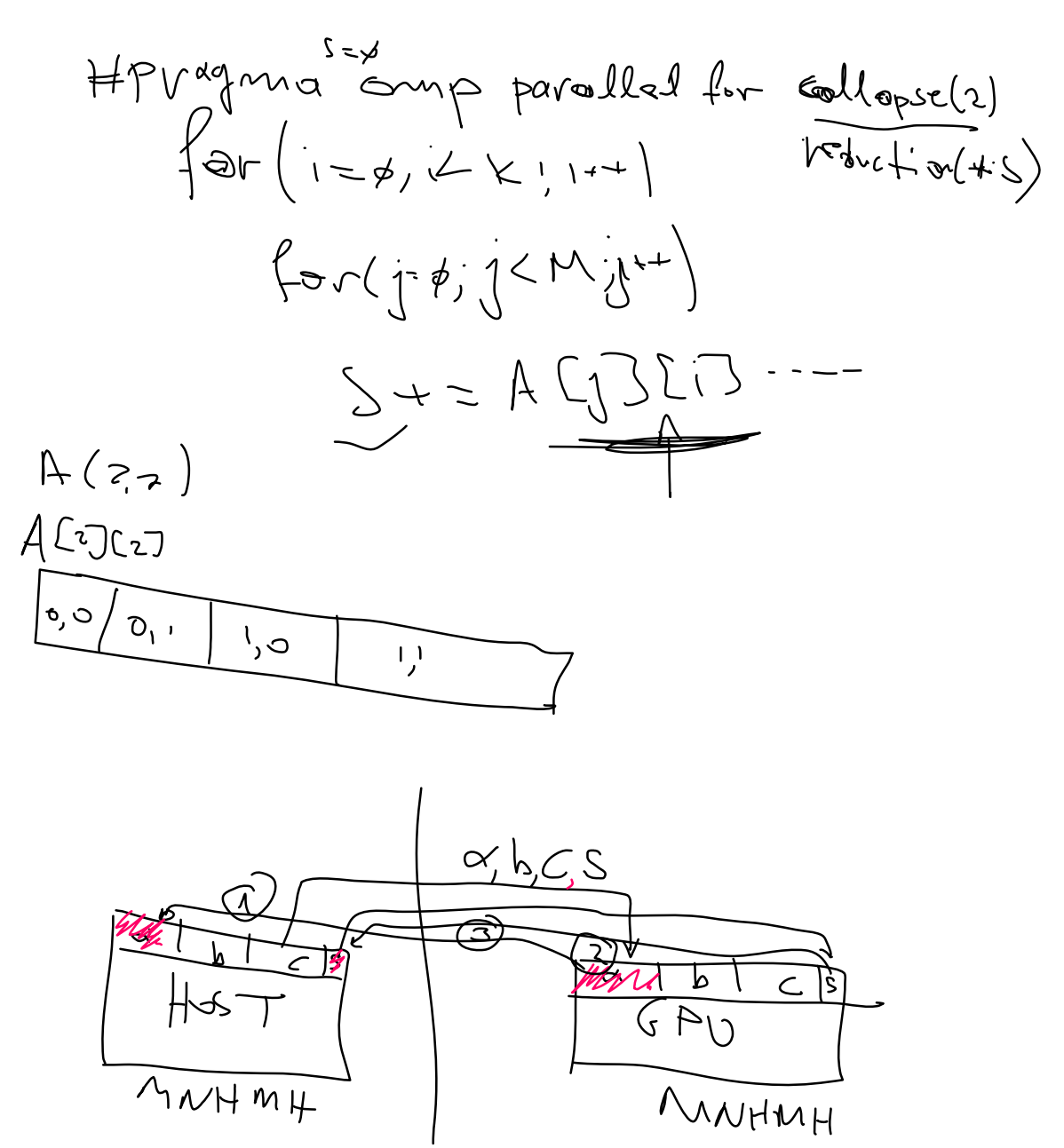

ACgTCgJ  $ALDIT.$  $ATILJ$  $\overline{\mathcal{N}}$  $\overline{N}$ 4 $\overline{(-)}$  $\overline{\iota}$ 

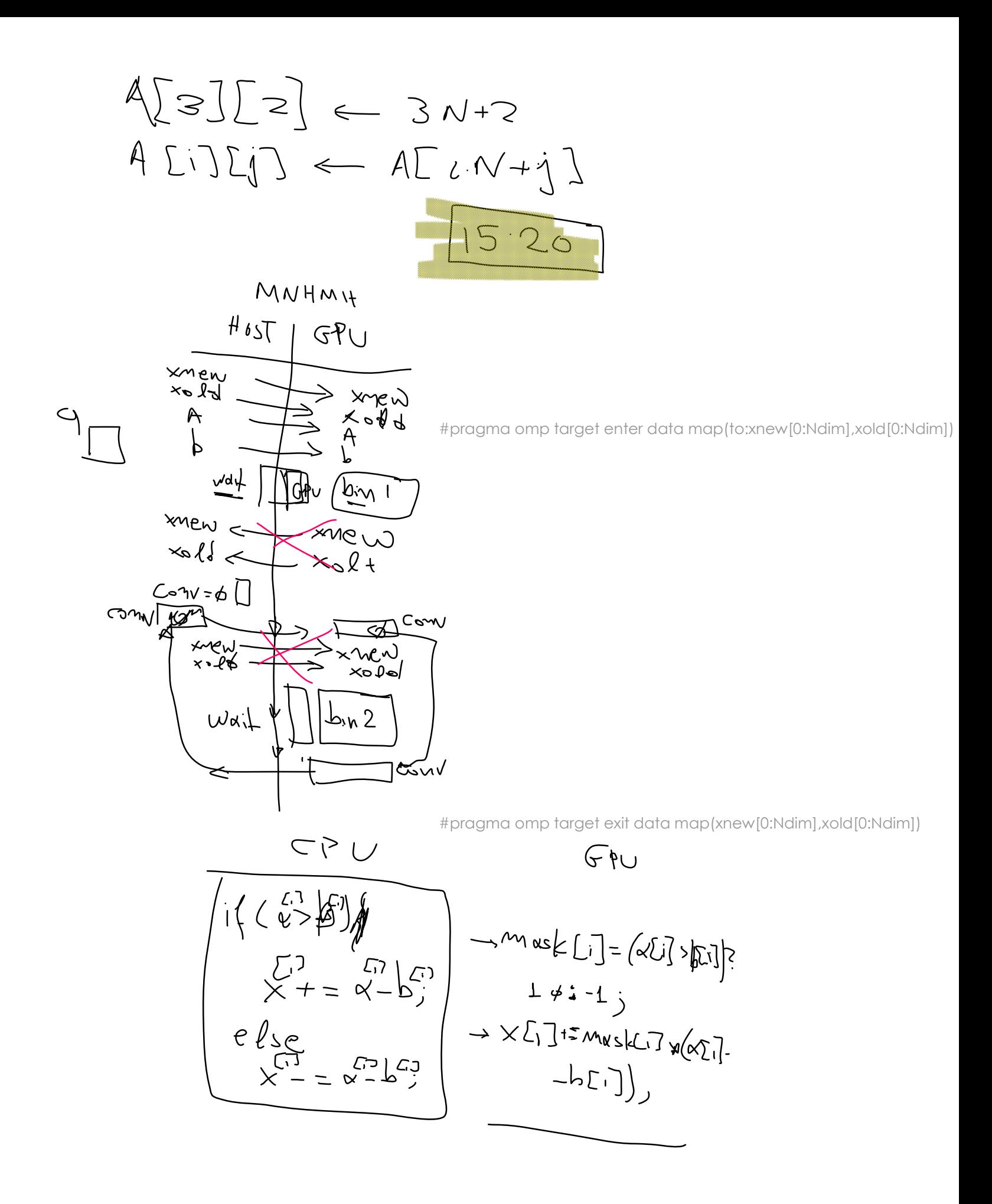